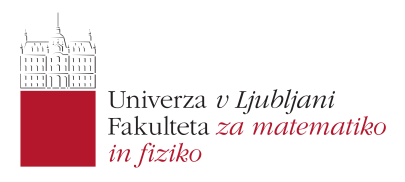

# Matematično-fizikalni praktikum

Tretja naloga: Newtonov zakon

Simon Bukovšek, 28211067

Mainz, 26. november 2023

Profesor: prof. dr. Borut Paul Kerševan

## Naloga: Newtonov zakon

Čim več metod uporabi za izračun nihanja matematičnega nihala z začetnim pogojem  $\theta(0) = \theta_0 = 1$ ,  $\dot{\theta}(0) = 0$ . Poišči korak, ki zadošča za natančnost na 3 mesta. Primerjaj tudi periodično stabilnost shem: pusti, naj teče račun čez 10 ali 20 nihajev in poglej, kako se amplitude nihajev sistematično kvarijo. Pomagaš si lahko tudi tako, da občasno izračunaš energijo  $E \propto 1-\cos\theta+\frac{\dot{\theta}^2}{2\omega_0^2}$ . Nariši tudi ustrezne fazne portrete.

### 1 Uvod

Gibanje masne točke v polju sil v eni dimenziji opišemo z diferencialno enačbo drugega reda, z Newtonovim zakonom

$$
m\,\frac{\mathrm{d}^2x}{\mathrm{d}t^2} = F.
$$

Enaˇcba je seveda enakovredna sistemu enaˇcb prvega reda

$$
m\,\frac{\mathrm{d}x}{\mathrm{d}t} = p\,,\qquad \frac{\mathrm{d}p}{\mathrm{d}t} = F
$$

in tako jo tudi reˇsujemo: kot sistem dveh enaˇcb prvega reda. Seveda morajo biti na voljo tudi ustrezni začetni pogoji, tipično  $x(t = 0) = x_0$  in  $dx/dt = v(t = 0) = v_0$ . Splošnejše gre tu za sistem diferencialnih enačb drugega reda:

$$
\frac{\mathrm{d}^ny}{\mathrm{d}x^n} = f(x, y, y', y'', \ldots),
$$

ki ga lahko prevedemo na sistem enačb prvega reda z uvedbo novih spremenljivk v slogu gibalne količine pri Newtonovi enačbi  $(y'=v, y''=z,...)$ .

Z nekaj truda se da eksplicitno dokazati, mi pa lahko privzamemo, da so metode za reševanje enačb hoda (Runge-Kutta 4. reda, prediktor-korektor...) neposredno uporabne za reševanje takšnih sistemov enačb in torej aplikabilne v poljubno dimenzijah, kar naj bi v principu zadovoljilo večino naših zahtev.

Obstaja še posebna kategorija tako imenovanih *simplektičnih* metod, za enačbe, kjer je f le funkcija koordinat,  $f(y)$ , ki (približno) ohranjajo tudi Hamiltonian, torej energijo sistema. Najbolj znana metoda je Verlet/Störmer/Encke metoda, ki je globalno natančna do drugega reda in ki točno ohranja tudi vrtilno količino sistema (če je ta v danem problemu smiselna). Rešujemo torej za vsak diskretni korak n velikosti  $h, x_n = x_0 + n \cdot h$ :

$$
\frac{\mathrm{d}^2 y}{\mathrm{d}x^2} = f(y)
$$

in pri diskretizaciji dobimo recept za korak  $y_n$  in  $v_n = y'_n$ :

$$
y_{n+1} = y_n + h \cdot v_n + \frac{h^2}{2} \cdot f(y_n)
$$
  

$$
v_{n+1} = v_n + \frac{h}{2} \cdot [f(y_n) + f(y_{n+1})].
$$

Alternativno lahko to shemo zapišemo tudi s pomočjo dodatnih vmesnih točk in preskakujemo med lego in hitrostjo z zamikom  $h/2$  (od tod angleško ime 'leapfrog' za ta zapis):

$$
y_{n+1} = y_n + h \cdot v_{n+1/2}
$$
  

$$
v_{n+3/2} = v_{n+1/2} + h \cdot f(y_{n+1}).
$$

V še enem drugačnem zapisu je metoda poznana tudi kot metoda "Središčne razlike" (Central Difference Method, CDM), če nas hitrost ne zanima:

$$
y_{n+1} - 2y_n + y_{n-1} = h^2 \cdot f(y_n),
$$

kjer prvo točko  $y_1$  izračunamo po originalni shemi. Metodo CDM lahko uporabljamo tudi za primere, ko je f tudi funkcija 'časa' x,  $f(x,y)$ , le da tu simplektičnost ni zagotovljena (in tudi verjetno ne relevantna). Za simplektične metode višjih redov je na voljo na primer Forest-Ruth metoda ali Position Extended Forest-Ruth Like (PEFRL) metoda, ki sta obe globalno četrtega reda in enostavni za implementacijo.

#### 2 Matematično nihalo

Najprej se vprašajmo, kako matematično nihalo sploh niha. Nihanje predpisuje enačba

$$
\frac{\mathrm{d}^2\theta}{\mathrm{d}t^2} + \omega_0 \sin \theta = 0.
$$

— Stran  $2-$ 

Za majhne začetne odmike ali hitrosti lahko to enačbo linearno aproksimiramo in dobimo harmonično nihanje z nihajno frekvenco  $\omega_0$ :

$$
\theta(t) = \theta_0 \sin(\omega_0 t + \phi_0),
$$

kjer sta  $\theta_0$  in  $\phi_0$  odvisna od začetnih pogojev. V splošnem pa se moramo za nihajni čas in analitično izražavo časovnega poteka odmika poslužiti specialnih funkcij. Nihajni čas se izračuna s pomočjo eliptične integrala prve vrste:

$$
T_0 = \frac{4}{\omega_0} \int_0^{\pi/2} \frac{d\varphi}{\sqrt{1 - \sin^2(\theta_0/2)\sin^2 \varphi}} = \frac{4}{\omega_0} K(\sin^2(\theta_0/2)),
$$

pri čemer je  $\theta_0$  amplituda nihanja. Časovni potek odmika pa je podan s pomočjo nepopolne eliptične funkcije prve vrste oziroma Jacobijeve amplitude oziroma sinus amplitudinisa:

$$
\theta(t) = 2 \arcsin \left( \sin \frac{\theta_0}{2} \cdot \operatorname{sn} \left( (\omega_0 (T_0/4 - t), \sin^2(\theta_0/2)) \right) \right).
$$

Časovni razvoji za različne amplitude so prikazani na Sliki [1,](#page-2-0) fazni portreti pa na Sliki [3.](#page-3-0) V vseh (tudi prihodnjih) primerih je lastna frekvenca nihala  $\omega_0 = 1/s$ . Pri časovnih razvojih se vidi, da ni-

<span id="page-2-0"></span>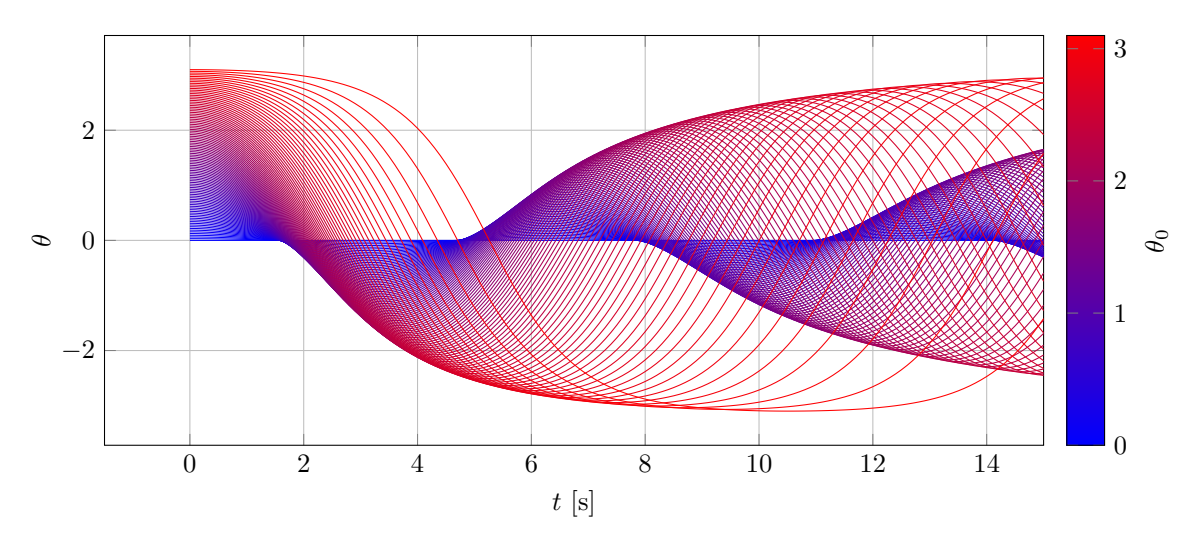

Slika 1: Prikaz časovnih potekov matematičnega nihala za različne začetne odmike. Začetna hitrost je vedno nič. Pri majhnih odmikih je nihanje sinusno, pri večjih pa se krivulje popačijo in nihajni časi podaljšajo.

hanje pri majhnih amplitudah poteka sinusno, pri večjih amplitudah pa se nihajni čas poveča, lepe sinusne krivulje se izkrivijo, tako da nihalo dlje časa preživi v bližini skrajnih leg. Pri faznih portretih se harmonično nihanje kaže kot krog, kar zelo dobro velja za majhne amplitude (modrejši odtenki). Osi na grafu nista popolnoma v merilu, zato se zdi, da so notranji krogi nekoliko pokončni. Pri amplitudah, ki se približujejo vrednosti  $\pi/2$  pa se fazni portret spremeni

v obliko špičaste elipse. Če namesto začetne amplitude spreminjamo začetno hitrost, pa lahko opazimo še en režim "nihanja": navijanje. Če je kinetična energija v ravnovesni legi večja kot je potencialna energija v najvišji točki, se bo brez trenja nihalo zaˇcelo vrteti okoli svoje osi in se bo brezkonˇcno navijalo. Na faznem portretu se to pozna kot valujoča krivulja, ki se premika vedno bolj na desno ali levo. Če bi dodali še upor, bi tudi te krivulje imele stekališče. vendar ne nujno v točki  $(0, 0)$ .

Preden začnemo raziskovati, katera metoda je najboljša, bom predstavil še nekaj tehničnih podrobnosti mojega računskega pristopa. Sama izvedba simulacij je zelo enostavna, saj sem preprosto uporabil metode, podane na spletni učilnici. Zanimivejše pa je računanje nihajnega časa. Nihajni čas

<span id="page-2-1"></span>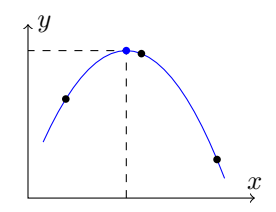

Slika 2: Izboljšava s kvadratno aproksimacijo okrog maksimuma.

<span id="page-3-0"></span>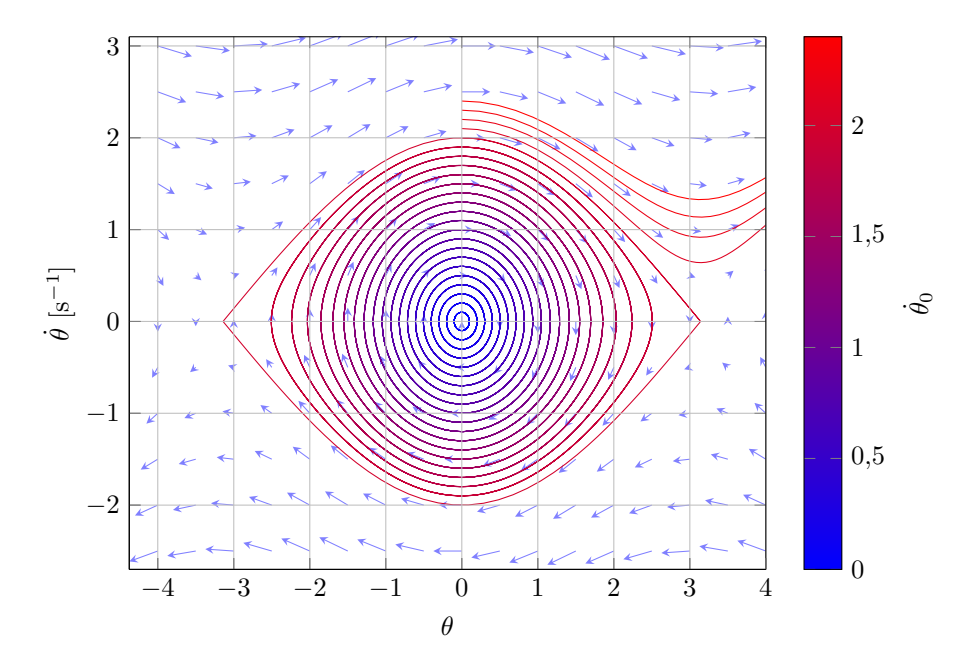

Slika 3: Fazni portret matematičnega nihala za različne začetne hitrosti. Nihala vedno začnejo v ravnovesni legi. Pri majhnih hitrostih je pot skoraj popolna krožnica, pri večjih pa se razpotegne v obliko oˇcesa. Pri zelo velikih hitrostih pa se nihalo zaˇcne navijati. Casovni razvoj faznega portreta je prikazan ˇ na animaciji v priponki dokumenta (tukaj).

lahko definiramo kot čas, ki ga nihalo porabi, da spet doseže isto točko na faznem diagramu. V praksi sem to izvedel z iskanjem maksimumov odmika. Zaˇcetna toˇcka je ˇze po konstrukciji maksimum, za vse ostale pa sem uporabil scipy-jevo rutino find peaks. Vendar pa če bi vzel preprosto čase, ob katerih mi je program vrnil največje vrednosti, bi bil pri časovni natančnosti omejen na dolžino koraka v računski metodi. Za željeno natančnost treh decimalk, bi potreboval korak velikosti 10<sup>−3</sup>s, kar je izjemno majhen korak. Mnogo mnogo natančneje lahko vrh določimo, če graf okoli maksimuma aproksimiramo s kvadratno funkcijo, podano z tremi točkami okoli maksimuma (naj bodo to  $(x_1, y_1)$ ,  $(x_2, y_2)$  in  $(x_3, y_3)$ ). Koeficienti lokalnega kvadratnega približka  $f(x) \approx ax^2 + bx + c$  so:

$$
a = \frac{(y_1 - y_2)(x_1 - x_3) - (y_1 - y_3)(x_1 - x_2)}{(x_1 - x_2)(x_1 - x_3)(x_2 - x_3)}, \quad b = \frac{y_1 - y_2}{x_1 - x_2} - a(x_1 + x_2), \quad c = y_1 - ax_1^2 - bx_1.
$$

Maksimum pa je seveda v točki:

$$
max = \frac{-b}{2a}, \qquad f_{\text{max}} = c - \frac{b^2}{4a}
$$

.

Natančnost se neprimerno izboljša (glej Sliko [2\)](#page-2-1).

Sedaj si poglejmo nekaj možnih numeričnih metod za računanje dinamičnih sistemov. Nekaj smo jih spoznali že pri prejšnji nalogi, tokrat pa dodajamo dve novi simplektični metodi: Verlet in PEFRL (Position Extended Forest-Ruth-Like). Pri začetnem pogoju  $\theta_0 = 1$  in  $\dot{\theta}_0 = 0/s$ , sem simuliral potek nihala s šestimi različnimi metodami: Eulerjevo,

Heunovo, Runge-Kutta 4. reda, Verletovo in PEFRL metodo. Najprej sem opazoval odvisnost odstopanja prve nihajne periode od prave vrednosti. Rezultati so prikazani na grafu [4b.](#page-4-0) Odstopanja ustrezajo enakim asimptotskim izrazom kot na levem grafu, le da je iz nekega razloga asimptotsko obnašanje RK4 in PEFRL metode nekoliko bolj neenakomerno. Na tem grafu se skriva tudi odgovor na vprašanje, kakšen korak potrebujemo, za natančnost periode na tri decimalna mesta (kar prikazuje črna črta na grafu). Odgovore sem zbral v Tabeli [1.](#page-3-1) Pričakovano so metode po potrebni dolžini korakov razporejene v istem vrstnem redu kot po globalni natančnosti, pri čemer simplektične metode prehitevajo nesimplektične z enako globalno natančnostjo.

 $\hat{x}$ 

<span id="page-3-1"></span>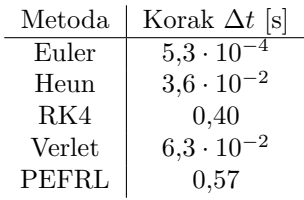

Tabela 1: Potrebna velikost koraka za natančnost na tri decimalna mesta.

Nato sem opazoval, kako se dobljen graf odmika razlikuje od analitične rešitve za prvih 15 sekund niha-nja (dobri dve periodi). Rezultati za različne velikosti korakov so prikazani na grafu [4a.](#page-4-0) Kot pričakovano, vidimo, da je globalna napaka Eulerjeve metode enaka  $\mathcal{O}(h)$ , Heunove in Verlet metode  $\mathcal{O}(h^2)$ , Runge-Kutta in PEFRL metode pa  $\mathcal{O}(h^4)$ . V obeh primerih se simplektični metodi izkažeta za boljši kot njuna nesimplektična ekvivalenta z isto globalno napako. RK4 in PEFRL pri pri korakih, manjših od  $10^{-3}$ s že doseˇzeta natanˇcnost float64 standarda.

<span id="page-4-0"></span>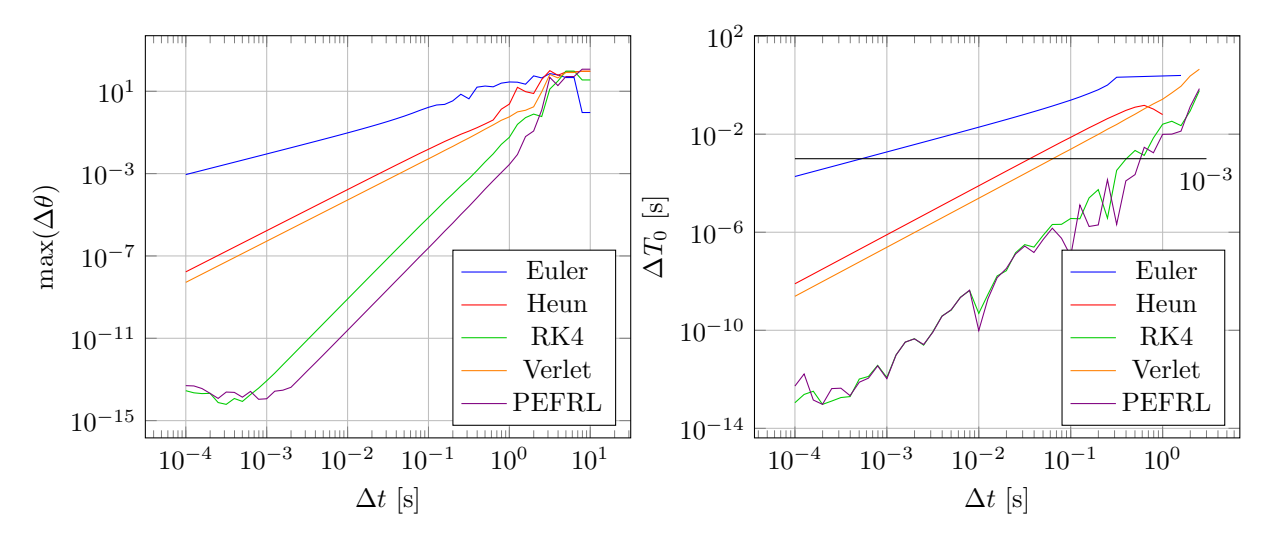

(a) Odvisnost maksimalnega odstopanja simulacije od (b) Odvisnost odstopanja prve nihajne periode od prave vrednosti pri različnih velikostih korakov. Simu- prave vrednosti pri različnih velikostih korakov. lacija nihanja je bila izvedena med 0 in 15 s.

Slika 4: Raziskovanje lastnosti različnih metod za numerično reševanje diferencialnih enačb. Po vrsti so: Eulerjeva metoda, Heunova metoda, Runge-Kutta 4. reda, simplektična Verletova metoda in izboljšana Forest-Ruthova metoda (PEFRL).

<span id="page-4-1"></span>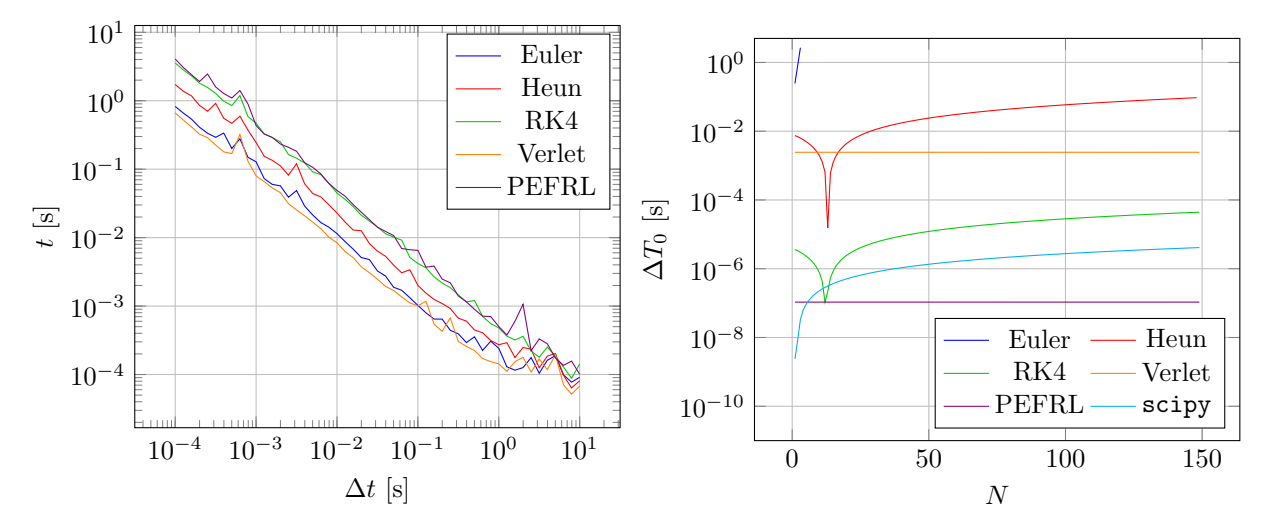

(a) Odvisnost trajanja izračuna pri različnih velikostih (b) Stabilnost metod po dolgem času za korak  $\Delta t =$ korakov. Simulacija nihanja je bila izvedena na inter-0,1 s. Na abscisi je prikazan indeks maksimuma. valu med 0 in 15 s.

Slika 5: Raziskovanje lastnosti različnih metod za numerično reševanje diferencialnih enačb.

Se tretja lastnost, ki sem jo opazoval je skupen porabljen ˇcas za simulacijo 15 sekund nihanja pri ˇ različnih velikostih koraka. Rezultati so prikazani na grafu [5a.](#page-4-1) Vse metode sledijo obratnemu sorazmerju med časom in velikostjo koraka. Metode z večjo natančnostjo praviloma porabijo več časa, z izjemo Verletove metode, ki kljub globalni natančnosti  $\mathcal{O}(h^2)$  deluje celo hitreje od Eulerejve metode.

Zanimalo me je tudi dolgoročno obnašanje različnih metod. Izbral sem dolžino koraka  $\Delta t = 0.1$ s in opazoval, kako se po veˇc deset nihajih spreminja nihajni ˇcas. Rezultati so prikazani na grafu [5b.](#page-4-1) Na tem grafu se prvič pokaže čudovitost simplektičnih metod. Tako Verletova kot tudi PEFRL metoda ohranjata napako v nihajnem času. Resda je napaka pri Verletovi metodi precej velika, vendar se ne spreminja. pri vseh nesimplektičnih metodah pa napaka približno linearno raste. Heunova in RK4 metoda ustvarita pri okrog 10 nihajih nenavaden upogib, vendar je to le posledica tega, da nihajni čas pri malo nihajih izraˇcunata premajhen, pri veˇc nihajih pa se zaˇcne poveˇcevati. Na neki toˇcki je torej absolutna vrednost razlike zelo blizu ničle, vendar je to samo naključje in ne nakazuje natančnosti metode. Za primerjavo sem dodal še Eulerjevo metodo, ki po nekaj nihajih sploh ne ustvarja več maksimumov.

Še ena metrika, ji jo lahko opazujemo je ohranjanje energije. Pri nihalu je energija podana z

$$
E \propto 1 - \cos \theta + \frac{\dot{\theta}^2}{2\omega_0}.
$$

Grafa [6a](#page-5-0) prikazujeta, kako se skupna energija s časom oddaljuje od prave energije za različne metode. Za vse nesimplektične metode je rezultat pričakovan: energija se od prave vrednosti s časom vedno bolj oddaljuje, natančnejša kot je metoda, počasneje se oddaljuje. Pri simplektičnih metodah se skupna energija po dolgem času ohranja, vendar na nekoliko nepričakovan način. Za podrobnejši vpogled v ohranjanje energije pri simplektičnih metodah si poglejmo povečavo Grafa [6a](#page-5-0) na Grafu [6b.](#page-5-0) Napaka se znotraj ene periode močno spreminja, vendar se na vsake *pol* periode vrne nazaj na isto maksimalno odstopanje. Pojav je v takˇsnem prikazu zelo nenavaden (logaritem absolutne razlika), ampak gre zares za isto stvar kot na grafu [5b](#page-4-1) pri Heunovi metodi. Drugače povedano, energije pri simplektičnih metodah *nihajo* okoli prave vrednosti s periodo nihajnega časa nihala. Nihanje pri metodi PEFRL je še nekoliko bolj zapleteno, saj vsebuje tudi eno višjo harmonično frekvenco.

<span id="page-5-0"></span>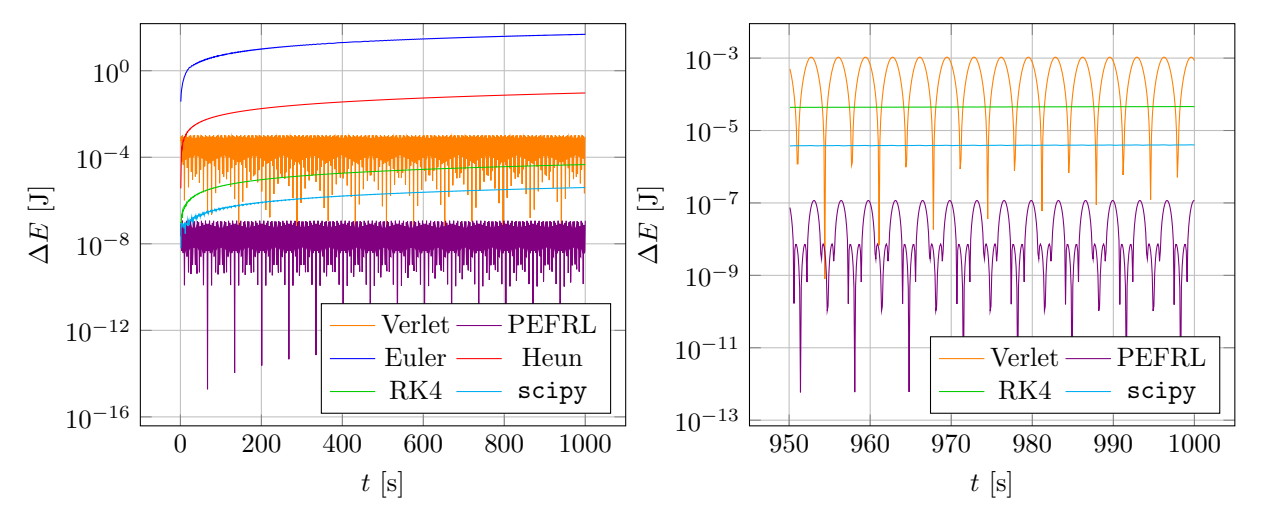

(a) Spreminjanje energije nihala s časom pri različnih metodah.

(b) Povečava levega grafa, da se lepše vidi periodično spreminjanje energije pri simplektičnih metodah.

Slika 6: Primerjava ohranitve energij pri metodah: Eulerjeva metoda, Heunova metoda, Runge-Kutta 4. reda, simplektična Verletova metoda, izboljšana Forest-Ruthova metoda (PEFRL) in rutina odeint iz knjižnice scipy. integrate.

Sedaj si poglejmo prednosti in slabosti različnih metod na faznih portretih. Najprej vzemimo Eulerjevo in RK4 metodo s korakom  $\Delta t = 0.1$  s. Izračunana pot za obe metodi v faznem in časovnem prostoru je na Slikah [8a](#page-6-0) in [8b.](#page-6-0) Kot že večkrat videno, se Eulerjeva metoda hitro oddalji od prave rešitve celo do te mere, da se zaˇcne nihalo navijati. Na tej skali napake pri RK4 metodi niti opaziti ne moremo.

Nato pa lahko primerjamo tudi RK4 metodo z primerno simplektično (PEFRL). Da bodo razlike bolj očitne, sem tokrat vzel velik korak  $\Delta t = 1$  s. Rezultati so prikazani na Slikah [8a](#page-6-0) in [8b.](#page-6-0) Na faznem portretu je pot pri večjih časih rahlo svetlejša, da se lahko približno določi smer toka. Vidi se, da RK4 metoda

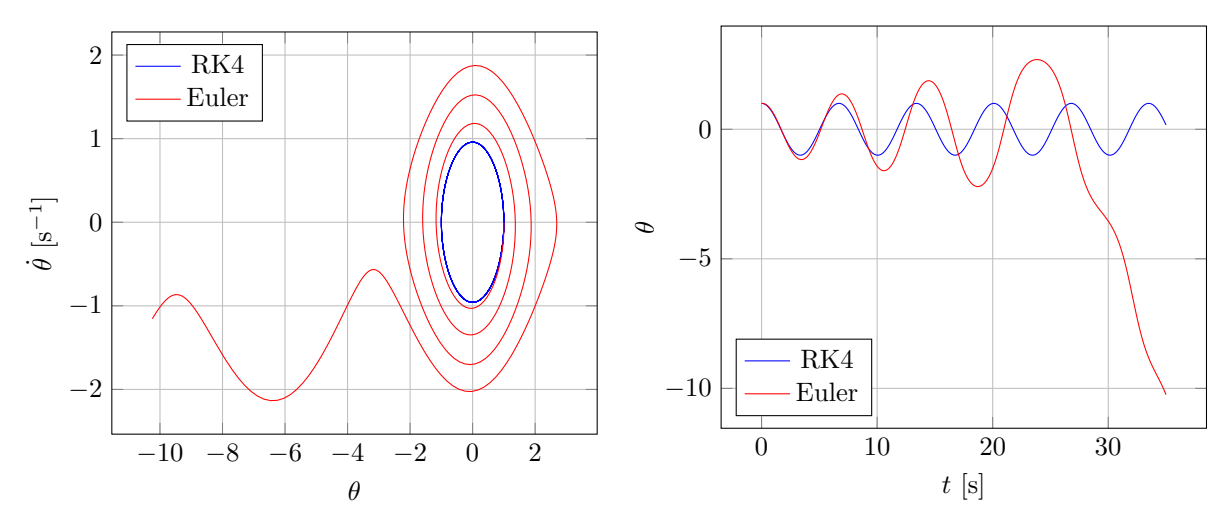

(a) Fazni portret Eulerjeve in Runge-Kutta metode 4. reda pri velikosti koraka  $\Delta t = 0.1$  s. levi.

(b) Časovni razvoj numeričnih rešitev prikazanih na

Slika 7: Primerjava Eulerjeve in Runge-Kutta metode 4. reda.

postopoma pada proti ravnovesni legi, medtem ko PEFRL metoda ohranja "orbito". Na ˇcasovnem razvoju se to pokaže kot ohranjanje amplitude nihanja. Pri RK4 pa se zdi, kot da je v igri še neke vrste dušenje, pri čemer se nihajni čas rahlo skrajša.

<span id="page-6-0"></span>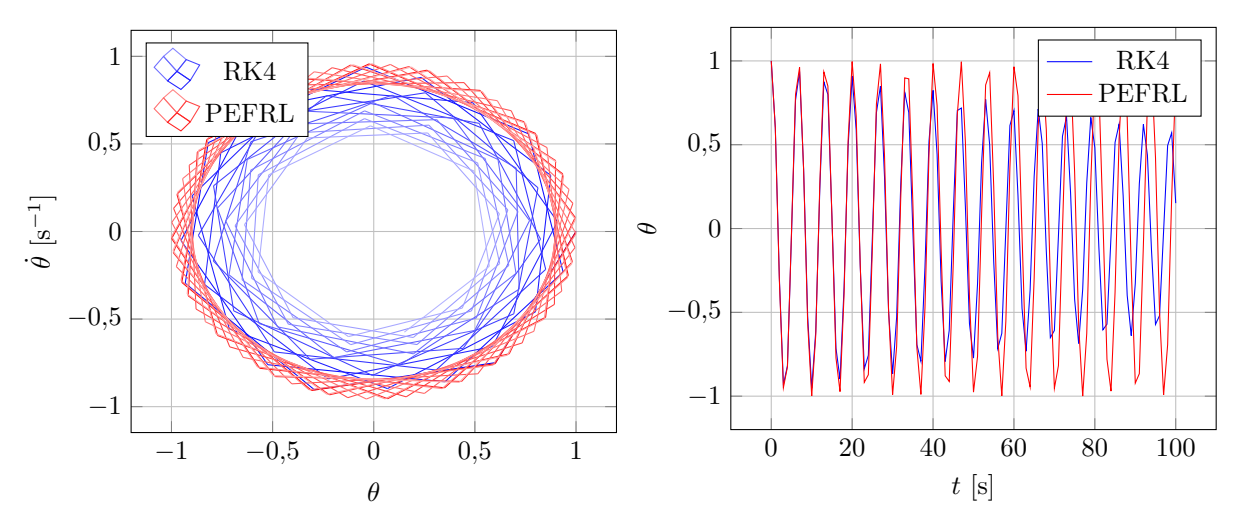

(a) Fazni portret PEFRL in Runge-Kutta metode 4. reda pri velikosti koraka  $\Delta t = 1$  s.

(b) Časovni razvoj numeričnih rešitev prikazanih na levi.

Slika 8: Primerjava PEFRL in Runge-Kutta metode 4. reda. Razvidno je, da kljub velikim korakom PEFRL metoda ohranja "orbito".

### 3 Vsiljeno matematično nihalo in Duffingov oscilator

Sledi analiza dodatne naloge, ki pa je približno desetkrat bolj zanimiva kot osnovni problem, zato sem ji namenil približno enako časa. Vsiljeno nihanje, četudi se na prvi pogled ne zdi, odpre novo dimenzijo celotnemu dinamiˇcnemu sistemu (dobesedno), kar prinese neskonˇcno krat veˇc zanimivih in raziskovanja vrednih pojavov. Tokrat lahko brez škode za splošnost predpostavimo, da je lastna frekvenca nihala enaka 1, poleg gonilne sile pa osnovnemu problemu dodamo še dušenje. Nihanje je torej opisano z enačbo

$$
\frac{\mathrm{d}^2\theta}{\mathrm{d}t^2} + \beta \frac{\mathrm{d}\theta}{\mathrm{d}t} + \sin \theta = v \cos \omega t.
$$

Najprej povejmo kakšno besedo o kaosu, ki bo v tem poglavju poglavitna tema. Kaotični sistem je tak, ki je determinističen, vendar najmanjša sprememba v začetnih pogojih spremeni dolgoročno obnašanje rešitve. V prvem približku se razlika med dvema točkama s časom veča eksponentno, koeficient v eksponentu pa se imenuje koeficient Ljapunova. Za kaotični sistem potrebujemo vsaj tri prostostne stopnje in nelinearnost. Naš osnovni problem torej ni sploh imel možnosti biti kaotičen, saj je imel le dve prostostni stopnji  $\theta$  in  $\dot{\theta}$ . To smo lahko videli tudi iz tega, da se tokovnice na faznem diagramu nikoli niso sekale. Novi problem ima na videz prav tako samo dve prostostni stopnii, vendar ga lahko zapišemo kot sistem enačb:

$$
\begin{aligned}\n\frac{\mathrm{d}\theta}{\mathrm{d}t} &= \dot{\theta}, \\
\frac{\mathrm{d}\dot{\theta}}{\mathrm{d}t} &= -\beta\dot{\theta} - \sin\theta + v\cos\tau, \\
\frac{\mathrm{d}\tau}{\mathrm{d}t} &= \omega.\n\end{aligned}
$$

Sistem je nelinearen in ima tri prostostne stopnje, zato lahko pričakujemo, da bo kaotičen. Ni pa nujno, da je kaotičen za vse primere parametrov. Če je dušenje dovolj veliko in gonilna amplituda dovolj majhna, se bo sistem obnašal zelo pohlevno. Morda bolj kot kaos sam pa je zanimiv prehod med ne-kaotičnim in kaotičnim obnašanjem, ki se običajno zgodi preko podvajanja periode nihanja ali s tujko bifurkacije. Vsi najzanimivejši pojavi se zgodijo točno na meji med kaosom in urejenim obnašanjem. Na Sliki [9](#page-7-0) sem zbral nekaj faznih portretov, ki jih lahko dobimo z različnimi kombinacijami parametrov. Na vseh slikah velja  $\beta = 0.5$ ,  $\theta(0) = 0$  in  $\dot{\theta}(0) = 0$ , nihanje pa je bilo simulirano do 200 sekund. Poskusite ugotoviti, kaj posamezni portreti predstavljajo in kakšni so pripadajoči časovni razvoji (prikazani na Sliki [10\)](#page-8-0).

<span id="page-7-0"></span>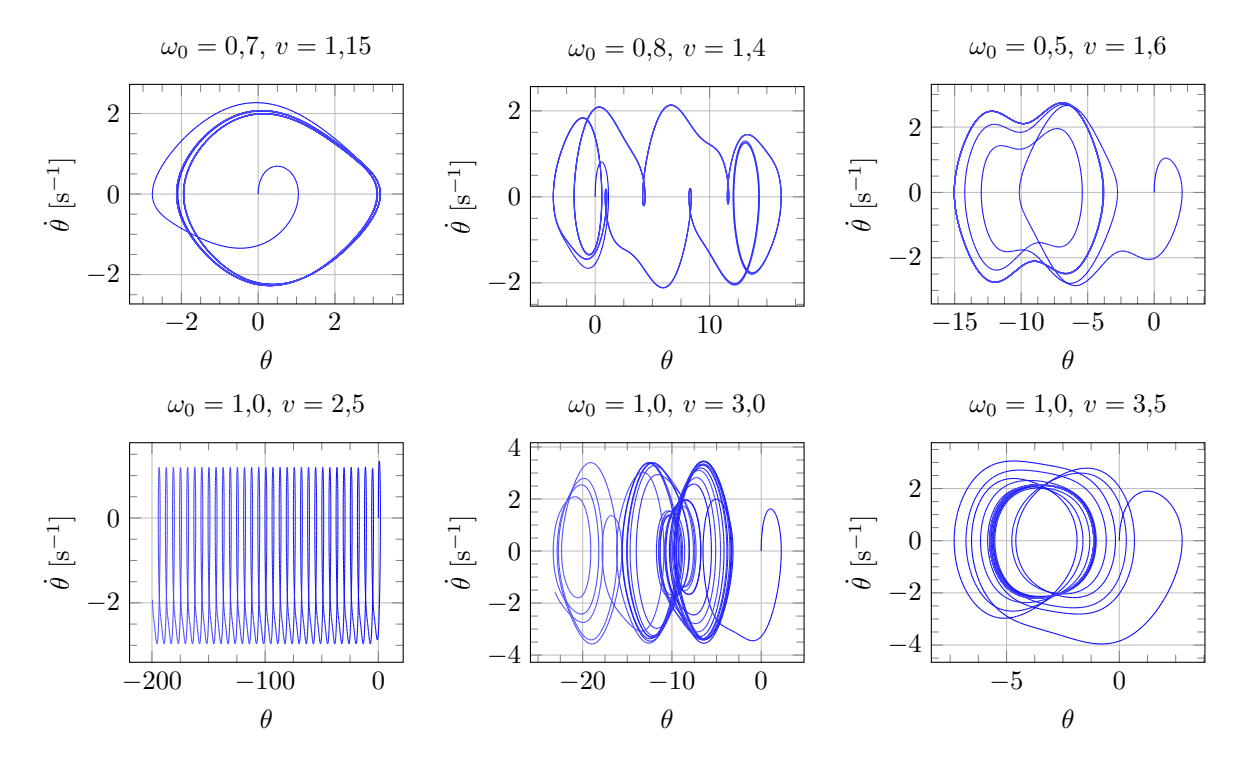

Slika 9: Nekatere kombinacije parametrov vsiljenega matematičnega nihala nam dajo zelo zanimive fazne portrete. Nihalo je vedno začelo mirujoče v ravnovesni legi. V vseh primerih je koeficient dušenja enak  $\beta = 0.5$ . Poskusite ugotoviti, kaj posamezen graf predstavlja. Na Sliki [10](#page-8-0) so še časovni razvoji.

Od leve proti desni, od zgoraj navzdol predstavljajo sledeče pojave:

- Prva bifurkacija, pri kateri je vsaka druga amplituda malo manjša. Na žalost je sprememba zelo majhna, vendar se na faznem diagramu vseeno ločita dve različni zanki.
- Nihalo se ujame v nenavaden cikel dolg deset period. Obnašanje je stabilno, vendar je zelo občutljivo na spremembe parametrov.
- Nihanje z dvojno amplitudo. V enem nihanjem času naredi nihalo več kot en obrat.
- Navijanje. Nihalo se stalno navija v levo s krajšimi premiki v desno.
- Kaos. Pot nihala je popolnoma nepredvidljiva in brez vsakršne periodičnosti.
- Nihanje okrog nestabilne ravnovesne lege. To je zelo zanimiv pojav, ki opisuje, da je tudi obrnjeno nihalo lahko stabilno, če ga ženemo s primerno amplitudo in frekvenco.

<span id="page-8-0"></span>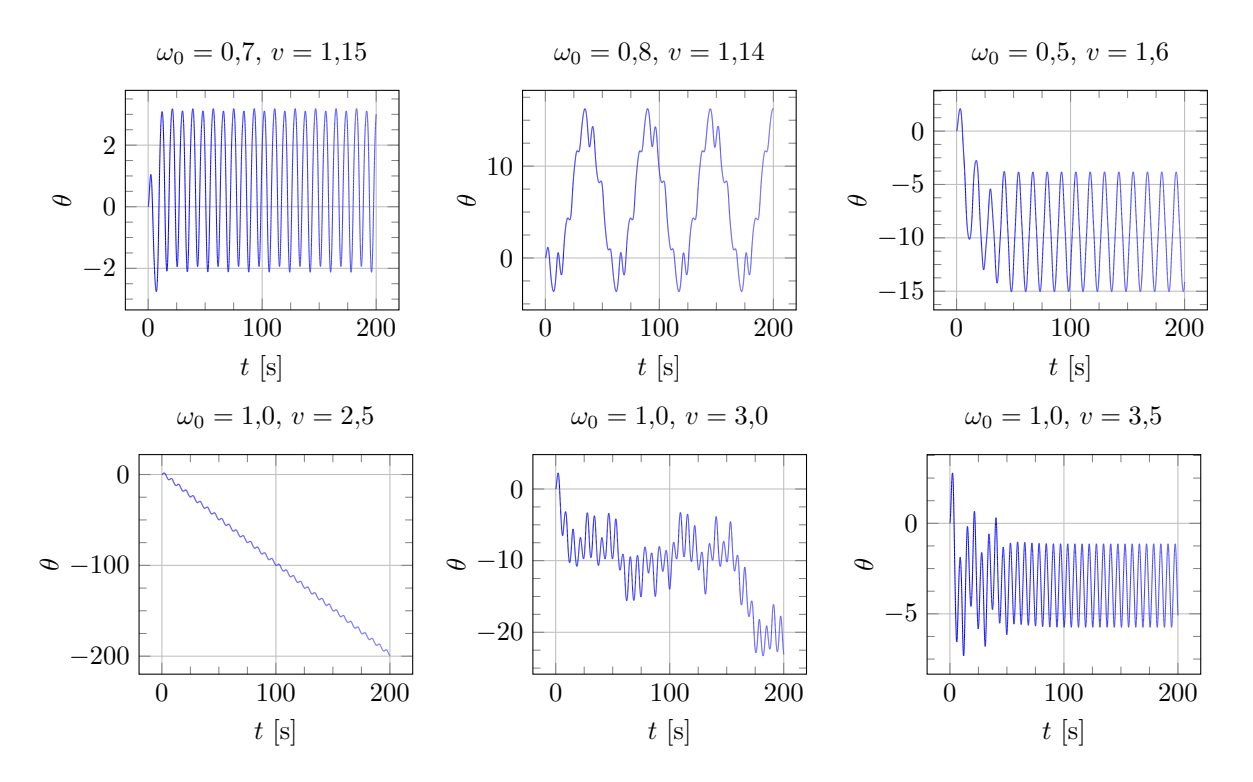

Slika 10: Časovni razvoji faznih portretov iz Slike [9.](#page-7-0)

Vse zgornje grafe lahko povzamemo z enim samim faznim portretom. Narišimo fazni portret za vsiljeno nihanje, ki začne mirujoče v ravnovesni legi z  $\beta = 0.5$  in gonilno frekvenco enako lastni. Gonilna amplituda naj zavzema vrednosti med 0,5 in 1,5. Dobimo Sliko [11.](#page-9-0) Graf je zares grd, kar pa je tudi namen, saj kaos nikoli ni lep. Časovni razvoj v animaciji v priponki nam lepše prikaže situacijo. Vseeno pa lahko vidimo, da se modre barve ujamejo v stabilen cikel, rdeˇce barve pa odnese stran.

Preden nadaljujemo z analizo si poglejmo še en koncept, ki je zelo soroden obravnavanemu problemu. Imenuje se Duffingov oscilator in je opisan z enačbo

$$
\frac{\mathrm{d}^2\theta}{\mathrm{d}t^2} + \beta \frac{\mathrm{d}\theta}{\mathrm{d}t} + \omega_0^2(\theta + \gamma\theta^3) = v\cos\omega t.
$$

Gre za naslednji člen v Taylorjevem razvoju sodega potenciala ( $V \propto x^2 + \gamma x^4$ ). V našem primeru je  $\omega_0 = 1$ in  $\gamma = -1/6$ , vendar imamo tudi višje člene v  $\theta$ . Pri majhnih odmikih bi moral Duffingov oscilator zelo dobro opisati naš problem. Njegova prednost je v tem, da je vsaj približno analitično rešljiv: resonančni odziv A lahko podamo kot implicitno krivuljo:

$$
\left(\frac{3}{4}\omega_0^2\gamma A^3 + (\omega_0^2 - \omega^2)A\right)^2 + (2\beta\omega A)^2 = v^2.
$$

<span id="page-9-0"></span>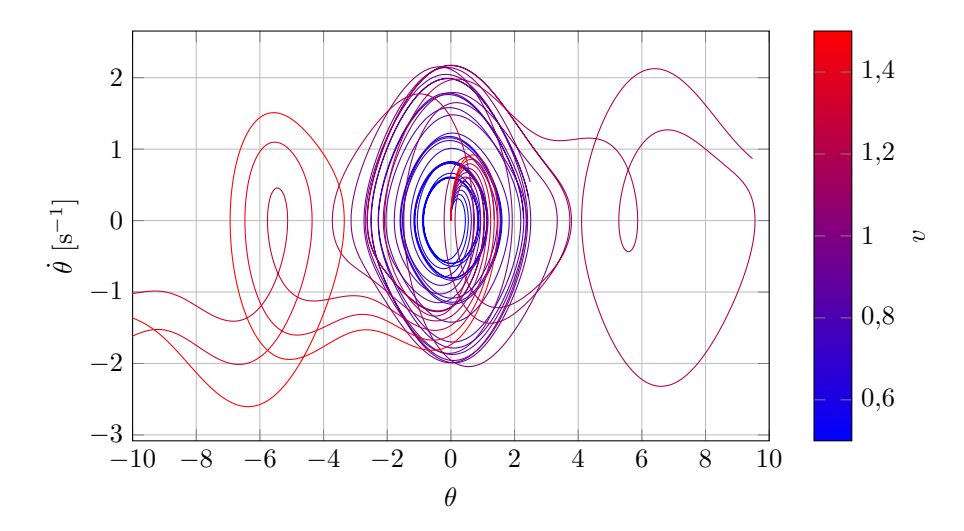

**Slika 11:** Fazni portret vsiljenega matematičnega nihala pri  $\beta = 0.5$  in  $\omega = 2/3$ . Nihalo je začelo mirujoče v ravnovesni legi. Prikaz je zelo kaotičen (kar je namen, saj je tudi dinamični sistem kaotičen). Za boljšo predstavo priporočam animacijo časovnega razvoja faznega portreta, ki je priložena v priponki dokumenta (<mark>tukaj</mark>).

Če vstavimo  $\gamma = 0$  dobimo znano resonančno krivuljo. V primeru  $\gamma \neq 0$  pa se krivulja deformira, lahko tudi do take mere, da posamezna gonilna frekvenca nima več enoličnega odziva. Slika [12](#page-9-1) prikazuje resonančne odzive pri različnih amplitudah gonilne sile. Pri  $\omega > 1$  se zdi, da je sistem stabilen pri poljubni gonilni amplitudi, pri manjših  $\omega$  pa dobimo stabilnost povsod le za  $v > 0.82$ , zato so resonančne krivulje prikazane le za te vrednosti. Pri majhnih  $v$  je odziv zelo podoben harmoničnemu oscilatorju (črn prikaz), pri velikih pa se vrh začne obračati na levo. Pri  $v = 0.82$  opazimo celo špičast vrh, ki je posledica histereze. Pri tej vrednosti v ima sistem pri  $\omega = 1/2$  dva različna stabilna resonančna odziva, odvisno od zgodovine gonilne frekvence. Če se je ta povečevala (oziroma, če je vedno ista in začne nihalo iz mirovanja), dobimo krivuljo, ki je dejansko prikazana na grafu (najbolj zgornja krivulja), če bi se frekvenca nižala, bi dobili podobno krivuljo, le da bi bil nagel padec pri rahlo nižji vrednosti  $\omega$ . Na žalost je zgornja veja histereze zelo nestabilna in mi je ni uspelo numerično sintetizirati.

<span id="page-9-1"></span>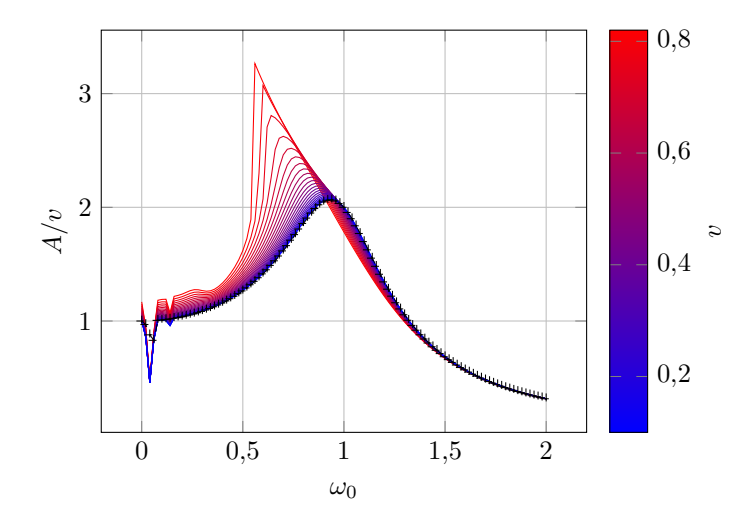

Slika 12: Resonančne krivulje za vsiljeno matematično nihalo pri različnih vrednostih gnane amplitude. Resonančni odziv je normiran, faktor dušenja je  $\beta = 0.5$ . S črno je označena resonančna krivulja za harmonični oscilator. Na pri velikih amplitudah se lahko že opazi histerezni skok.

Če pa nekoliko spremenimo parametre enačb, lahko dobimo bolj stabilno histerezno obnašanje. Vzel sem nizko dušenje ( $\beta = 0.03$ ) in nizko gonilno amplitudo ( $v = 0.03$ ) ter naredil dve simulaciji: gonilno <span id="page-10-0"></span>frekvenco sem v enem primeru adiabatno večal, v drugem primeru pa adiabatno manjšal. Adiabatno v konkretnem primeru pomeni  $\Delta \omega \approx 5 \cdot 10^{-5}$  na nihaj. Na žalost je nastala manjša težava, namreč vrh resonančne krivulje je bil odvisen od začetne gonilne frekvence. Tej težavi nisem prišel do dna, vendar sem jo rešil tako, da sem oba dobljena grafa zamaknil, tako da sta se v ne-histereznem delu ujemala. Ko sem dobljeno histerezo primerjal z analitično rešitvijo Duffingovefa oscilatorja, sem ugotovil, da je moja histereza natanko dvakrat tanjša od analitične. Pri tako majhnih gonilnih frekvencah je matematično nihalo praktično ekvivalentno Duffingovemu oscilatorju, zato mora težava ležati nekje drugje. Če ima bralec kakršnokoli idejo, kaj bi lahko bila težava, naj mi prosim sporoči (mwe je tukaj). Novih idej bi bil zelo vesel. Primerno premaknjena histereza in dvakrat tanjša analitična rešitev sta prikazani na Sliki [13.](#page-10-0)

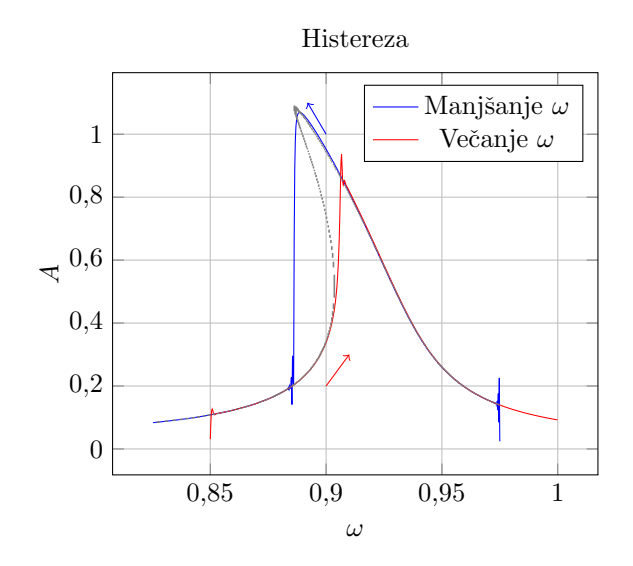

**Slika 13:** Prikaz histereznega obnašanje pri majhni vsiljeni amplitud ( $v = 0.03$ ) in nizkem dušenju  $(\beta = 0.03)$ . V tem primeru imamo praktično že Duffingov oscilator s parametrom  $\gamma = -1/6$ . Rdeča krivulja prikazuje resonančni odziv pri adiabatno rastoči gonilni frekvenci, modra pa pri adiabatno padajoči. Zaradi neznanih razlogov je vrh odvisen od začetne vrednosti gonilne frekvence, zato sta obe krivulji naknadno premaknjeni. V sivem je teoretična napoved resonančne krivulje za Duffingov oscilator.

Trudil sem se ustvariti kakšen smiseln *Poincaréjev presek*, vendar nisem uspel najti primernih parametrov za sliko, ki bi kaj pametnega povedala. Še večja težava pa je, da lahko z RK4 metodo simuliram samo nekaj tisoč sekund, preden se začne poznati zaokrožitvena napaka. Za dober Poincaréjev presek bi potreboval vsaj nekaj tisoč nihajev, kar je red velikosti časa več.

#### 4 Van der Polov oscilator

Za konec si poglejmo še vsiljen van der Polov oscilator. Ta je opisan z enačbo

$$
\frac{\mathrm{d}^2x}{\mathrm{d}t^2} - \lambda \frac{\mathrm{d}x}{\mathrm{d}t} \left(1 - x^2\right) + x = v \cos \omega_0 t.
$$

Nevsiljeni van der Polov oscilator ima zanimivo poleg ravnovesnih leg pri majhnem koeficientu dušenja  $\lambda$ tudi limitni cikel  $\theta^2 + \dot{\theta}^2 = 2^2$ . Pri večjih faktorjih  $\lambda$  se limitni krog spremeni v neko bolj kljukasto obliko. Pri vsiljenem nihanju pa je predvsem zanimivo, da frekvenca nihanja oscilatorja ni nujno enaka gonilni frekvenci. Več o tem kasneje. Van der Polov oscilator je tudi kaotičen sistem, prehod med kaotičnim in ne-kaotičnim režimom pa spremlja Hopfova bifurkacija.

Najprej si poglejmo različne fazne portrete in časovne poteke vsiljenega nihanja. Naj bo gonilna frekvenca  $\omega = 1$  in amplituda  $A = 10$ . Fazni portreti za različne vrednosti  $\lambda$  so prikazani na Sliki [14,](#page-11-0) časovni razvoji pa so na Sliki [15.](#page-11-1) Opazimo lahko dva različna režima nihanja. Pri  $\lambda$  < 15 vidimo periodično nihanje, pri  $\lambda > 15$  pa dobimo gibanje s trojno periodo. Pri še bistveno večjih vrednostih  $\lambda$  bi dobili kaotičen odziv.

<span id="page-11-0"></span>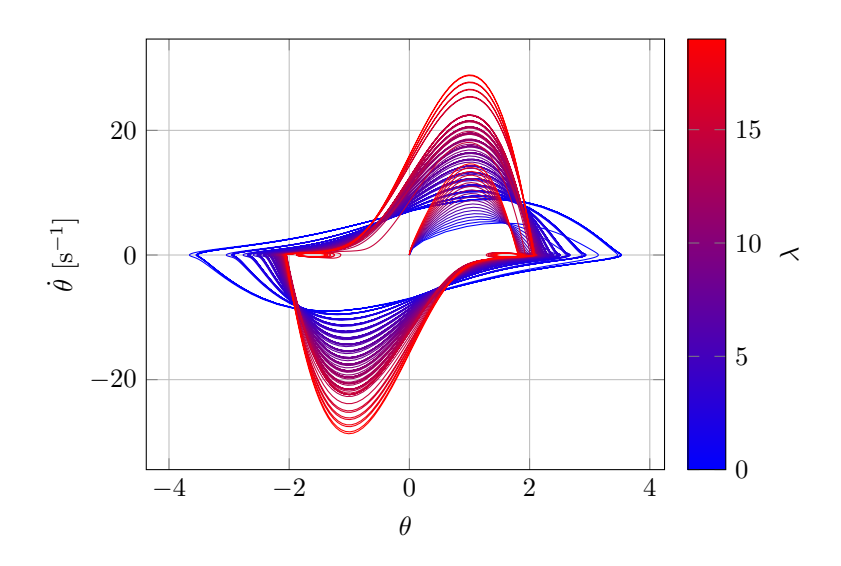

**Slika 14:** Fazni portret van der Polovega oscilatoria za različne vrednosti parametra  $\lambda$  pri gonilni amplitudi  $v = 10$  in frekvenci  $\omega = 1$ . Animiran prikaz časovnega razvoja faznega portreta je priložen v priponki dokumenta (tukaj).

<span id="page-11-1"></span>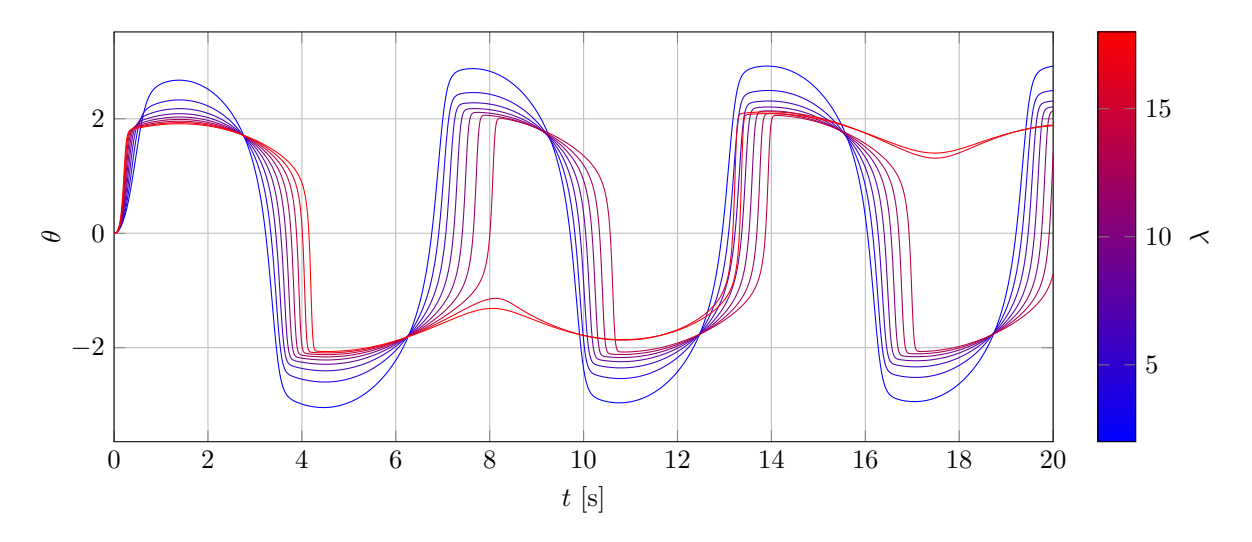

**Slika 15:** Časovni razvoj van der Polovega oscilatoria za različne vrednosti parametra  $\lambda$  pri gonilni amplitudi  $v = 10$  in frekvenci  $\omega = 1$ .

Za zaključek se vprašajmo sledeče: ali narava pozna racionalna števila? Če parafraziram, ali lahko sestavimo sistem, ki ga bodo karakterizirala racionalna števila brez iracionalnih. Ali lahko sestavimo nekaj, ki se bo med dvema številoma sprehodilo samo po racionalnih številih? Odgovor je, presenetljivo, da. Rešitev zahteva nekaj matematične in fizikalne domišljije obenem in vključuje van der Polov oscilator. Fizikalna domišljija je potrebna za fizično sestavo oscilatorja, kar se da s pomočjo električnega vezja in triode. Matematična domišljija pa je potrebna za sestavo funkcije, ki se od ena do dva sprehodi samo po racionalnih številih. Zateči se je potrebno v fraktale, natančneje v singularne funkcije (najbolj poznan primer je Cantorjeva funkcija), ki nosijo tudi nekoliko bolj zlovešče ime hudičevo stopnišče. Vzemimo van der Polov oscilator, z gonilnim nihajnim časom  $T_g = 10$  s in amplitudo  $v = 1,2$ . Poglejmo si, kako se nihajni čas oscilatorja spreminja s parametrom  $\lambda$  (Slika [16\)](#page-12-0). Pri nekaterih vrednostih  $\lambda$  je nihanje kaotično, pri določenih  $\lambda$  pa se lokalno graf ustali na neki vrednosti. Ob natančnem opazovanju lahko vidimo, da se graf vedno uravna na racionalnih večkratnikih gonilne frekvence! Moje numerične rešitve niso nujno popolnoma pravilne, v teoriji bi ta graf moral biti naraščajoča funkcija. Vseeno pa se lepo vidi fraktalna narava grafa.

<span id="page-12-0"></span>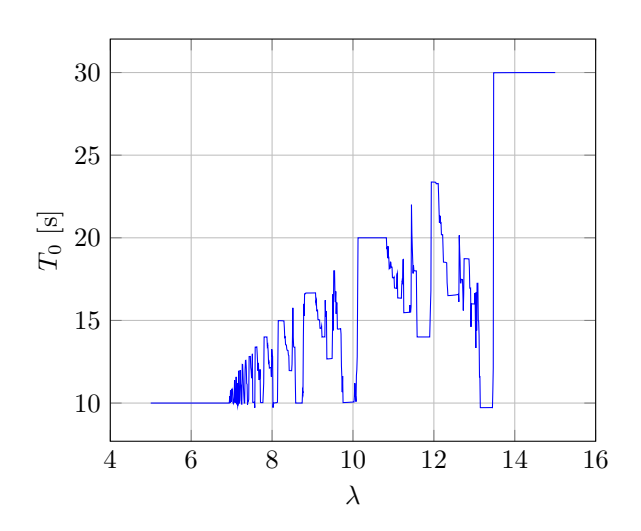

Slika 16: Lastni nihajni čas van der Polovega oscilatoria je poleg gonilne frekvence odvisen tudi od parametra λ. Ta čas rad zavzame racionalne večkratnike periode gonilne sile. V tem primeru je gonilna amplituda  $v = 1,2$ , nihajni čas pa  $(2\pi\omega)^{-1} = 10$ s. Za določene vrednosti  $\lambda$  je odziv kaotičen, periodični odzivi pa bi morali tvoriti tako imenovano hudičevo stopnišče.

## 5 Zaključek

Ta naloga mi je bila od vseh do sedaj daleč najljubša, kar se vidi tudi po obsegu poročila. Nekaj je pripomogel tudi podaljšan rok za oddajo. Veliko sem si pomagal z lanskimi zapiski od Matematične fizike 1 in ni naključje, da mi je bilo zadnje poglavje mafije, imenovano Nelinearni sistemi in kaos, najbolj všeč. Prav dobro se spomnim, kako presunjen sem bil, ko nam je profesor govoril o van der Polovem oscilatorju in o tem, kako ta sistem izbira racionalna števila. V tej nalogi se je ponudila popolna priložnost, da to praktično preizkusim. Prav zato sem zares vesel, da smo imeli za to nalogo več časa.